# **MICROBOT KIT MICROCONTROLLER ROBOT & EXPERIMENT BOARD**  $\begin{bmatrix} \cdot \\ \cdot \end{bmatrix}$  **CODE MB105**

หุ่นยนต์หลบหลีกสิ่งกีดขวางชุดนี้ มีชุดตรวจจับทั้งหมดอยู่ 3 ชุด คือ ด้านหน้า ด้านซ้ายและด้านขวา โดยสามารถปรับความไวในการตรวจจับได้ ซึ่งชุดเซ็นเซอร์ 1

ชุด จะประกอบไปด้วย LED อินฟาเรด ทำหน้าที่ส่งแสงอินฟาเรดออกไป เพื่อสะท้อน กับวัตถุ จากนั้นตัว Photo Transistor จะทำการรับแสงที่สะท้อนกลับมา ทำให้ผู้ใช้ สามารถเรียนรู้เกี่ยวกับการทำงานของเซ็นเซอร์ได้เป็นอย่างดี

บอร์ดที่ใช้ในการควบคุมการทำงาน จะใช้บอร์ด Arduino Nano V3.0 โดยภายใน จะมีไอซีไมโครคอนโทรลเลอร์เบอร์ ATMEGA328 เป็นไอซีหลัก มีหน่วยความจำ แบบแฟลช ขนาด 32KB SRAM 2KB EEPROM 1KB นอกจากนั้นที่บอร์ดยังมีไอซี CH340 สำหรับแปลงสัญญาณ USB เป็น UART เพื่อใช้ในการเชื่อมต่อกับ คอมพิวเตอร์ สำหรับโหลดโปรแกรมควบคุมที่เราเขียนขึ้น ผู้ใช้สามารถเขียน โปรแกรมควบคุมผ่านโปรแกรม Arduino IDE ได้

ที่บอร์ดหลัก จะมีจุดต่อโมดูลบลูทูธ ซึ่งผู้ใช้สามารถนำโมดูลบลูทูธรุ่น JDY33 ้มาใส เพื่อนำไปพัฒนาใหหุ่นยนต์สามารถควบคุมผ่านระบบบลูทูธได้ นอกจากนั้น ยังมีสวิตซ์ SW1 และ SW2 ไว้สำหรับให้ผู้ใช้เขียนโปรแกรมเพิ่มเติมในฟังก์ชั่นอื่นๆ ได้

นอกจากที่ผู้ใช้ได้เรียนรู้เกี่ยวกับการเขียนโปรแกรมควบคุมแล้ว ยังได้เรียนรู้เกี่ยว กับระบบแม็คคานิกส์ต่างๆ เช่น การทำงานของมอเตอร์เกียร์, เรียนรู้การสร้างแอพ-พลิเคชั่น เพื่อใช<sup>้</sup>ในการควบคมห<sup>ุ่</sup>นยนต<sup>์</sup>และเรียนร<sup>ู้</sup>การทำงานของวงจรอิเล็กทรอนิกส*์* 

### $\overline{\phantom{a}}$ ขอมูลทางดานเทคนิค

-แหล่งจ่ายไฟ : ถ่านไฟฉาย ขนาด AA จำนวน 4 ก่อน (ไม่มีในชุด)

- กินกระแสสงสค 500 มิลลิแอมป์

- มีจุดต่อโมดูล BLUETOOTH รุ่น JDY33 (โมดูลไม่มีในชุด)
- ขนาดแผ่นวงจรพิมพ์ : 2.56x1.28 นิ้ว (วงจรเซ็นเซอร*์*)

2.56x2.76 นิ้ว (วงจรควบคุม)

### ถารทำงานของวงจร

πารทางานของวงขว<br>วงจรอิเล็กทรอนิกส์นี้จะมี 2 ชุดใหญ่ๆ ด*้ว*ยกัน คือ ชุดเซ็นเซอร*์*และชุดควบคุม ี ซึ่งแสดงอยู่ในรูปที่ 1

ชุดเซ็นเซอร์ จะมีอยู่ค<sup>้</sup>วยกัน 3 ชุด จะประกอบไปค*้*วยชุดสงและชุดรับ โดยชุดสง จะมี LED อินฟาเรค ทำหน้าที่สงแสงอินฟาเรคออกไป สำหรับชุครับจะอาศัยโฟโต้ ำกรานซิสเตอร์เป็นตัวตรวจจับ เมื่อแสงอินฟาเรคถูกสงออกไปแล**้วไปสะท**้อนกับวัตถุ ้ แสงคังกล่าวจะมาเข้าที่โฟโต๋ทรานซิสเตอร์ เป็นเหตให้มีแรงคันส่งไปเข้าชุดควบคม

ชุดควบคุม หัวใจของวงจรนี้จะอยู่ที่ IC1 ซึ่งเป็นบอร์ด Arduino Nano V3.0 การ  $^{\,}$ ทำงานจะเริ่มจากเมื่อโฟโตทรานซิสเตอร์ไม่ไคร้บแสงอินฟาเรค IC1 จะทำการสั่งให นอเตอร์วิ่งไปขางหน้า แต่ถ้าโฟโต้ทรานซิสเตอร์ ตัวใคตัวหนึ่งไค้รับแสงอินฟาเรค ์ ตัว IC1 จะสั่งใหมอเตอร์หมุนกลับค<sup>้</sup>านทันที

### **จุดจั๊ม, สวิตซ์ และจุดต่อต่างๆ**

- จุดต่อ CN1 BT ใช้ เป็นจุดต่อสำหรับต่อกับโมดูล BLUETOOTH รุ่น JDY33 ซึ่ง ลูกค้าต้องซื้อเพิ่มเอง (ใช้ในกรณีที่ต้องการควบคุมหุ่นยนต์ผ่านระบบบลูทูธ โดยใช้ แอพพลิเคชั่นบนโทรศัพท์มือถือ)

งพลเคชนบน เทรศพทมอถอ)<br>- สวิตซ์ S1 และ S2 ใช<sup>้</sup>ในกรณีที่ผู้ใช้ต้องการเขียนโปรแกรมเพิ่มเติมและฟังก์ชั่น อื่นๆ

- จุดจั๊ม JPM ใช้สำหรับใช้แหล่งจ่ายไฟร่วมกันระหว่างบอร์ด Arduino และ มอเตอร์

- จุดจั๊ม JS มีไว้สำหรับกำหนดความเร็วในการหมุนของมอเตอร์ โดย เลข 1 คือ ความเร็วต่ำ เลข 2 คือ ความเร็วปานกลาง เลข 3 คือ ความเร็วสูงสุด (แนะนำให้ใช้ ความเร็วต่ำสุด)

### **การทดสอบ**

ให้ทำการใส่ถ่านไฟฉาย ขนาด AA จำนวน 4 ก่อน ลงบนรังถาน ทำการปรับ ้เกือกมาทุกตัวไว๋ที่ตำแหน่งกึ่งกลางแล้ว เลื่อนสวิตซ์ sw ไปทางดาน ON ตัว LED ที่ ชดเซ็นเซอร์จะติด นำตัวหุ่นยนต์ไปวางในกลองสี่เหลี่ยม เมื่อหุ่นยนต์เข**้าใกล**้ตัวกลอง หุนยนต์ก็จะทำการเลี้ยวเองและจะเป็นอยางนี้ไปเรื่อยๆ

สำหรับ VR1-VR3 จะเป็นตัวปรับความใวูในการรับแสงของโฟโตทรานซิสเตอร<sup>์</sup> ้ถาปรับไปทางซาย จะเป็นการปรับความไวให<sup>้</sup>ต่ำลง แต่ถาปรับไปทางขวาจะเป็นการ ำไร้บความไวให<sup>้</sup>เร็วขึ้น VR4 จะเป็นตัวปรับความแรงของแสงอินฟาเรด

## LEVEL **MICROBOT OBSTACLE-AVOIDING ROBOT ËØ‡¹Â¹µ‹ MicroBot หลบสิ่งกีดขวาง**

The obstacle dodging robots consists of 3 sets of detectors: front, left and right. The detection sensitivity can be adjusted. One set of sensors consists of LED that sends infrared light to reflect on the object. With the Photo Transistor as the receiver of the reflected light back.

The Arduino Nano V3.0 with no. ATMEGA328 microcontroller IC was selected as a board to control the operation. It has 32KB SRAM 2KB EEPROM 1KB flash memory. The board also has a CH340 for converting USB to UART signals to be used to connect to the computer for loading the driver we wrote. Users can write programs through the Arduino IDE program.

On the main board there is a connection for the bluetooth module. The JDY33 can be put into the Bluetooth module for the development of the robot to be controlled via Bluetooth. SW1 and SW2 switches are also available for users to write additional programs.

Besides that, users have learned how to write driver programs. Also learn about mechanics such as the operation of gear motors, learn how to create applications to control robots, and learn how to work electronic circuits.

### **Technical data**

- Power supply : 4 AA batteries (not included).

- Electric current consumption : 500mA.

- There is a connection point for the JDY33 BLUETOOTH module (not included).

- IC board dimension : 2.56 in x 1.28 in. (sensor board)

2.56 in x 2.76 in. (control board)

### **How does it work**

The circuit is composed of 2 major parts, i.e. sensor board and control board, as shown in Fig. 1.

Sensor board, there are 3 sets of sensors. Each of them consist of a transmitter and a receiver of infrared light. On receiver part, upon received infrared light from LED INF the current in photo-transistor can flow. The more light it receives, the more current will flow.

Control board, the heart of this circuit is IC1 Arduino Nano V3.0 board. When photo-transistor is not receiving infrared light. Both motor is running forward. If some photo-transistor received infrared light, motor is running backward.

### **Jump points, switches and connection points**

- CN1 BT connection point is used as a connection point for JDY33 BLUETOOTH module. (Used when you want to control the robot via Bluetooth using an app on a mobile phone).

- Switches S1 and S2 are used when adding programs to other functions.

- JPM jumper point is used to share the power supply between the Arduino board and the motor.

- JS jump point is used to determine the motor rotation speed, number 1 is the low speed, number 2 is the medium speed, number 3 is the maximum speed. (Recommended to use the lowest speed).

### **Testing**

Insert 4 AA batteries into the battery holder. Then adjust all trimpot to the middle side and slide switch SW to "on" position. LED at sensor board is lighted on. Lay down the assembled robot on the box. When any sensor detects bar, the robot will avoid the bar and running the other way.

VR1, VR2 and VR3 will act as sensitivity of photo-transistor. Adjust to the left hand side for decreasing sensitivity and to the right hand side for increasing sensitivity. VR4 will act as level of infrared light.

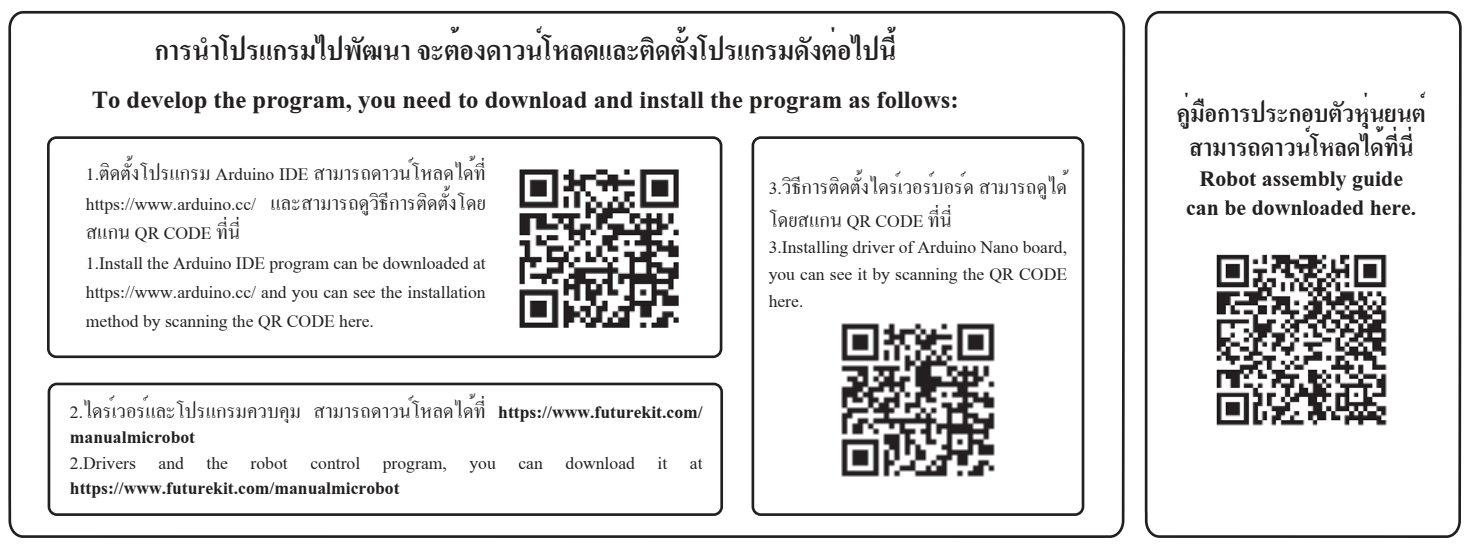

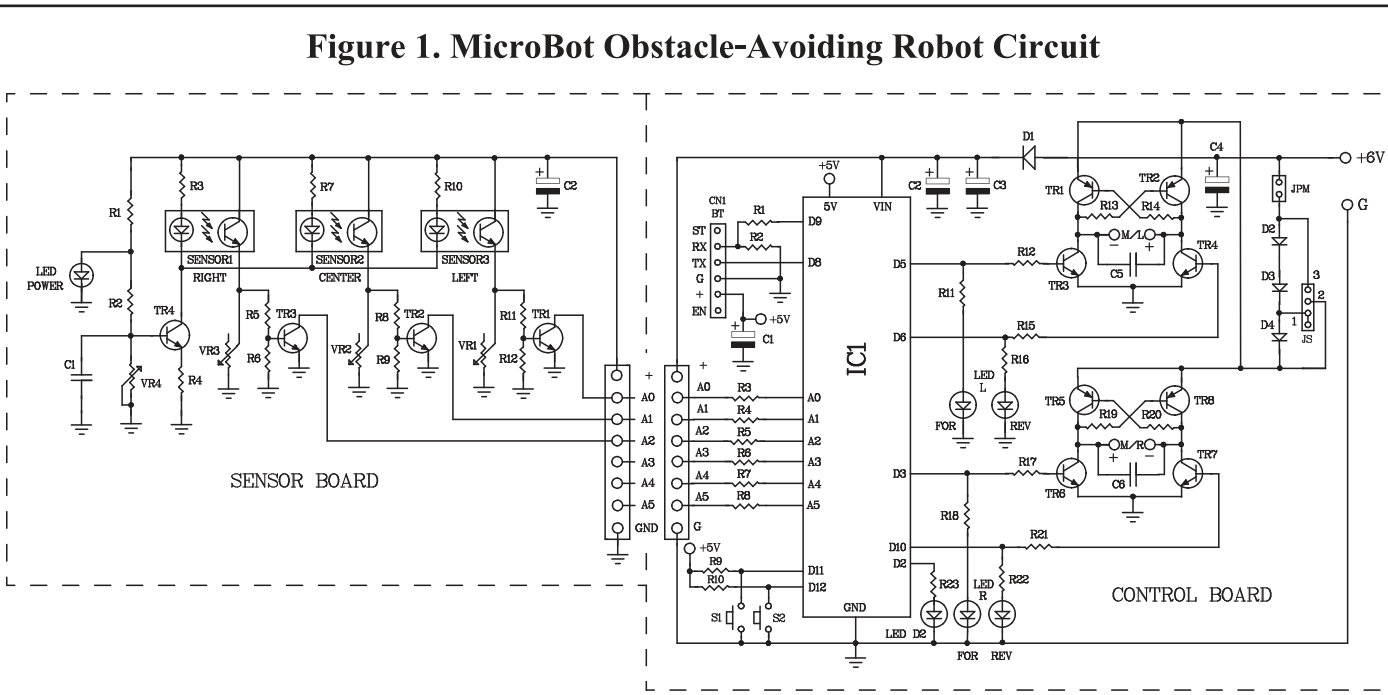

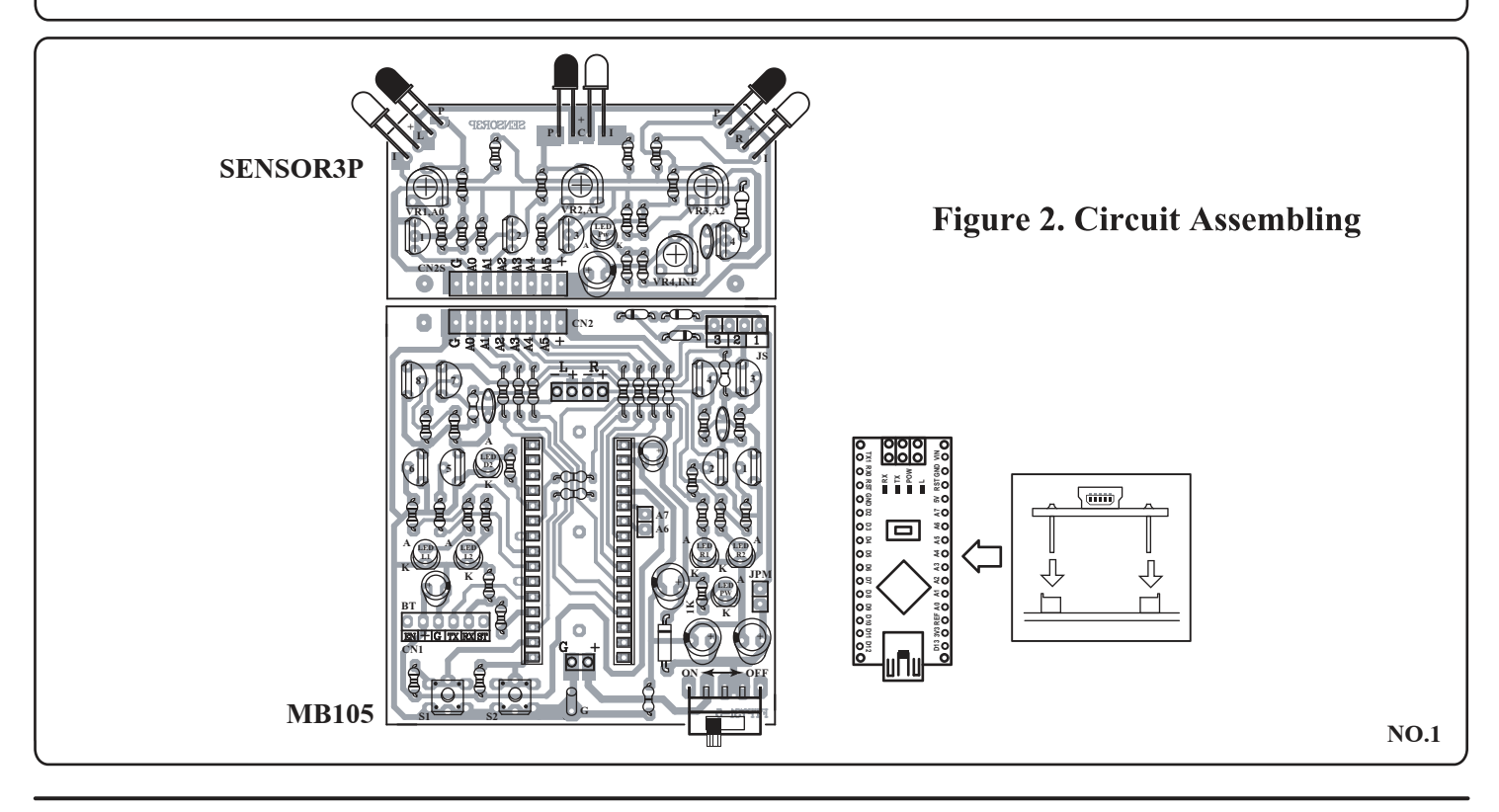

**http://www.futurekit.com**